Boletim de Serviço Eletrônico em 26/09/2019

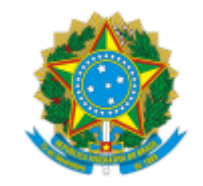

**UNIVERSIDADE FEDERAL DE UBERLÂNDIA**

Diretoria do Instituto de Ciências Exatas e Naturais do Pontal Rua 20, n° 1600 - Bairro Tupã, Ituiutaba-MG, CEP 38304-402 Telefone: (34) 3271-5248 - direcaoicenp@pontal.ufu.br

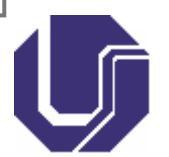

## PORTARIA DIRICENP Nº 42, DE 26 DE SETEMBRO DE 2019

Institui e nomeia comissão para eleição de membro do colegiado do curso de Graduação em Física.

**A DIRETORA DO INSTITUTO DE CIÊNCIAS EXATAS E NATURAIS DO PONTAL DA UNIVERSIDADE FEDERAL DE UBERLÂNDIA**, no uso das atribuições que lhe foram conferidas pelo art. 69 do Regimento Geral da UFU, aprovado(a) pelo CONSUN na 294ª reunião, de 26/11/1999, e

CONSIDERANDO o constante dos autos do processo em epígrafe,

## **R E S O L V E:**

- Art. 1º Instituir comissão para eleição de membro do colegiado do curso de Graduação em Física;
- Art. 2º Nomear para integrar a referida comissão: Milton Antônio Auth e Marcella Freitas Borges;
- Art. 3º Esta portaria entra em vigor a partir da data de sua publicação.

Profa. Dra. Rosana Maria Nascimento de Assunção Diretora Instituto de Ciências Exatas e Naturais do Pontal Universidade Federal de Uberlândia Portaria R 501/2018

05/02/2020 SEI/UFU - 1582062 - Portaria

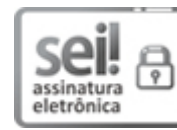

Documento assinado eletronicamente por **Rosana Maria Nascimento de Assunção**, **Diretor(a)**, em 26/09/2019, às 23:55, conforme horário oficial de Brasília, com fundamento no art. 6º, § 1º, do Decreto nº 8.539, de 8 de [outubro](http://www.planalto.gov.br/ccivil_03/_Ato2015-2018/2015/Decreto/D8539.htm) de 2015.

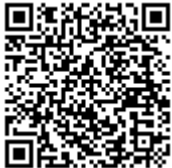

A autenticidade deste documento pode ser conferida no site https://www.sei.ufu.br/sei/controlador\_externo.php? [acao=documento\\_conferir&id\\_orgao\\_acesso\\_externo=0,](https://www.sei.ufu.br/sei/controlador_externo.php?acao=documento_conferir&id_orgao_acesso_externo=0) informando o código verificador **1582062** e o código CRC **EF7359C4**.

**Referência:** Processo nº 23117.085796/2019-79 SEI nº 1582062